## Amadeus Errors & FAQs

| Ger                                                                   | General errors        |                                                                                                    |                                                                                                    |  |  |  |  |
|-----------------------------------------------------------------------|-----------------------|----------------------------------------------------------------------------------------------------|----------------------------------------------------------------------------------------------------|--|--|--|--|
| Error Message                                                         | Profile Type          | Meaning                                                                                                    | Solution                                                                                                    |  |  |  |  |
| Profile type mismatch, expected TRAVELLER, got null                   | Traveller             | Traveller profile was<br>already deleted from<br>or deactivated in<br>Amadeus                                                                                                    | Faces support team/ Circle<br>administrators has to remove the<br>record locator so that "save" leads<br>to a new profile creation                                                                     |  |  |  |  |
| Access restricted                                                     | Traveller             | Traveller profile was<br>already deleted from<br>Amadeus                                                                                                    | Faces support team/ Circle<br>administrators has to remove the<br>record locator so that "save" leads<br>to a new profile creation                                                                     |  |  |  |  |
| Publishing failed with the error: soap message header incorrect       | Company               | Something is wrong with OID or WSAP                                                                                                    | Please contact Amadeus directly                                                                                                    |  |  |  |  |
| Duplicate Index                                                       | Company               | Dupe customer<br>number                                                                                                    | Ensure that a customer number is<br>only used/ assigned once or<br>renumber the company customer<br>number in Faces                                                                                    |  |  |  |  |
| The backend didn't understand the incoming query. Please contact your | Company               | Time out in Amadeus                                                                                                    | Save again                                                                                                    |  |  |  |  |
| helpdesk.                                                             |                       | or                                                                                                    | or                                                                                                    |  |  |  |  |
|                                                                       |                       | There is a wrong<br>entry in some field<br>i.e. spaces after a<br>line in custom fields                                                                                                    | Amend entry and save again                                                                                                    |  |  |  |  |
| INVALID DATA                                                          | Traveller/<br>Company | Amadeus is missing expected data                                                                                                    | Check for any blank lines in input/t ext-area fields                                                                                                    |  |  |  |  |
|                                                                       |                       |                                                                                                    | Remove any empty lines from input/text-area fields                                                                                                    |  |  |  |  |
| Invalid external no.:123456                                           | Company               | There is a special<br>character or space in<br>/after the customer<br>number                                                                                                    | Amend the customer number and save again                                                                                                    |  |  |  |  |
| Internal error                                                        | Traveller/<br>Company | Special character/<br>space has been<br>inserted somewhere<br>on the profile                                                                                                    | spaces and save again                                                                                                    |  |  |  |  |
| Pending Reading from Profile/ Data Truncation                         | Traveller/<br>Company | This means that the<br>profile(s) being<br>imported have<br>• AP lines that<br>are too long<br>• Remarks that<br>are too long<br>(max 150<br>characters<br>allowed)<br>• Special<br>characters in<br>the elements,<br>i.e commas,<br>slashes and so<br>on | Clean up the profiles in CSX by<br>removing special characters,<br>spaces or reducing the AP/ RMs,<br>saving the profile in the GDS<br>again before getting back to Face<br>to save the profile again. |  |  |  |  |
| 11 Session                                                            | Traveller/<br>Company | OID has not yet been added to the WSAP                                                                                                    | Contact Amadeus to add the OID to your WSAP                                                                                                    |  |  |  |  |

| MAX NUMBER OF OCCURRENCES REACHED                                                                                                    | Traveller                  | Maximum number a<br>line/ a sequence or a<br>command is allowed<br>to be sent to<br>Amadeus has been<br>reached. This occurs<br>when some<br>hardcoded entries<br>are wrongly set up<br>as copies in the<br>agency or company<br>setup, i.e. PIN is set<br>up on the traveller<br>profile | <ul> <li>Countercheck the copy<br/>commands to find out which<br/>one is affecting the profiles</li> <li>Do not use PIN on the<br/>traveller profile or in any way<br/>other than as it is in the<br/>umbrella standard mapping</li> </ul>                                                                                                    |  |  |
|----------------------------------------------------------------------------------------------------|----------------------------|----------------------------------------------------------------------------------------------------|----------------------------------------------------------------------------------------------------|--|--|
| Failed: could not execute batch; SQL [insert into USERLOGIN<br>(ACCEPTED_PRIVACY_POLICY, ACTIVE, CREATEDATE, EMAIL,<br>FAILEDLOGINS, LANGUAGE, LASTLOGINDATE, LASTMODIFIED,<br>LASTMODIFIEDBY, LOCKOUTDATE, PASSWD, PWDCHANGEDATE,<br>PASSWORD_RESET_EXPIRATION, PASSWORD_RESET_TOKEN,<br>SENT_CREDENTIALS, TOTP_RECOVERY_CODES, TOTP_SECRET,<br>TRAVELAGENCY, USERNAME, UUID) values (?, ?, ?, ?, ?, ?, ?, ?, ?, ?, ?, ?, ?, ? | Traveller<br>read from GDS | Profiles can not be<br>imported as<br>travellers with the<br>same usernames<br>already exist in<br>Faces                                                                                                    | Change the usernames of the<br>existing travellers in Faces and<br>import again                                                                                                    |  |  |
| org.hibernate.exception.DataException: could not execute batch                                                                                                    | Company                    | Due to data<br>truncation/ invalid<br>field lengths. This is<br>individual and could<br>affect any entry such<br>the AP, APM, APE<br>lines, RX lines<br>exceeding a<br>maximum of 150<br>characters etc.                                                                                  | Please edit and shorten the fields<br>within Amadeus before saving<br>the profile again in Faces to allow<br>import                                                                                                    |  |  |
| INVALID PREFERENCE DEFINITION - RULE ALREADY EXISTS                                                                                                    | Traveller                  | There may be a<br>duplicate airline,<br>hotel, car rental<br>entry. Or a copy<br>action leads to a<br>duplicate                                                                                                    | Please check the entries and copy actions                                                                                                    |  |  |
| Errors specific t                                                                                                    | o version "Tenzing"        |                                                                                                    |                                                                                                    |  |  |
| SR-DOCS cannot exceed length of 70 chars                                                                                                    | Traveller                  | Due to a long name,<br>the SR DOCs line is<br>then too long<br>(maximum<br>characters allowed<br>are 70 chars)                                                                                                    | Only occurs if the agency is using<br>the Tenzing version of Amadeus<br>webservices. This is a Webservice<br>limitation for Tenzing that does not<br>exist in Amadeus Central System.<br>To solve this error, the name has<br>to either shortened in Faces or the<br>SR DOCs copy command has to<br>be removed/ deactivated in Faces.<br>The complete SR DOCS line can<br>be separately directly inserted in<br>Amadeus Central |  |  |
| Transport error: 404 Error: HTTP/1.1 404 404                                                                                                    | Traveller                  | Midoco Server down<br>/ Tokenizer CC cards                                                                                                    | Faces support team has to contact Midoco. After that save the profiles anew                                                                                                    |  |  |
| Transport error: 401 Error: HTTP/1.1 401 401                                                                                                    | Traveller/Company          | Midoco credentials<br>on agency not<br>correct                                                                                                    | As Circle Admin please check the credentials on the agency.<br>All other admins please contact Umbrella Faces Support team.                                                                                                    |  |  |
| Serializing/Deserializing error: [type = Group] [name = remarkSection] [min = 0] [max = 40505312][Error = Too many or not enough repeatable item]                                                                                                    | Traveller                  | for example it could<br>be that there are too<br>many<br>RM,RMA,RMC,RMH<br>lines in total.<br>Amadeus allows only<br>100 lines                                                                                                    | Please check number of RM lines in total and shorten it.                                                                                                    |  |  |
| UNABLE TO PROCESS LINK NOT FOUND                                                                                                    | Company/Traveller          | Amadeus is missing expected data                                                                                                    | Check that all required fields and mapping are correct                                                                                                    |  |  |

| No agreement on destination | Company/Traveller | Credentials provided<br>by Amadeus are<br>most likely not<br>configured to work<br>with Umbrella Faces<br>provider code TST | Check with Amadeus that the<br>WSAP provided is of the structure<br>below<br>WS{xxx}TST where {xxx} is the<br>agency customer code and<br>therefore able to work with<br>Umbrella Faces |
|-----------------------------|-------------------|----------------------------------------------------------------------------------------------------|----------------------------------------------------------------------------------------------------|
|-----------------------------|-------------------|----------------------------------------------------------------------------------------------------|----------------------------------------------------------------------------------------------------|

## FAQ's

- 1. I have already imported a company into Umbrella Faces yet some new traveller profiles have been directly created in Amadeus. How do I import these into Faces?
  - Use a CSV containing the following values and fill in the fields, leaving only uuid blank. Please set "sortedPublishStates0.readFromProfile" to true

| metadata.action      | uuid | username          | email             | gender   | name                  | firstname              | nationality | company.uuid                 | comp               |
|----------------------|------|-------------------|-------------------|----------|-----------------------|------------------------|-------------|------------------------------|--------------------|
| Metadata /<br>Action | uuid | Username          | E-mail            | Greeting | Legal<br>Last<br>name | Legal<br>First<br>name | Citizenship | Company / uuid               | Com<br>Com<br>name |
| SAVE                 |      | testuser@kbase.ch | testuser@kbase.ch | Mr       | User                  | Test                   | СН          | aacd76c-q68q7-zuus6f86-63484 | Knov<br>Base       |

• Upload the CSV into Umbrella Faces. This will import all the traveller profile data and cause new profiles to be created in Faces

## A sample CSV to be used

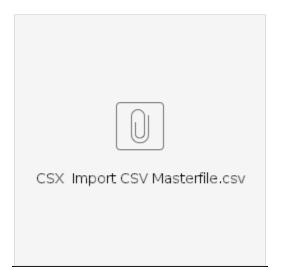